# テキスト処理 第12回 (2008-07-08)

田中哲 産業技術総合研究所 情報技術研究部門 akr@isc.senshu-u.ac.jp http://staff.aist.go.jp/tanakaakira/textprocess-2008/

# 今日の内容

- レポートの解説
- 正規表現エンジンの停止性
- 正規表現エンジンの計算量
- レポート

## 停止性

- 以下では無限再帰防止が必要だった try([:rep, [:empstr]], ["a"], 0, {}) {}
- •無限再帰防止をしない場合
	- スタックが溢れて止まる
	- Segmentation Fault などの異常終了

## 再帰を停止させる方法

- 再帰呼出しするごとにに少しでも処理を進める
- 処理が有限であれば終わる

#### 正規表現エンジンの処理の進み

- 処理が進む:
	- 残りの文字列が短くなる
	- パターンが小さくなる
- 再帰するたびに処理が進めば、無限には再帰し ない
	- 文字列の長さは有限
	- パターンの大きさは有限

# try\_alt

- [:alt, r1, r2] より r1 と r2 は小さい r1, r2 は [:alt, r1, r2] の一部分
- try([:alt, r1, r2]) は try(r1) と try(r2) を呼び出 すのでパターンが小さくなっている
- 文字列の残り (pos 以降) は変わらない

def try\_alt(re, str, pos, md, &b) try(re[1], str, pos, md, &b) try(re[2], str, pos, md, &b) end

簡単のため2引数版を考える

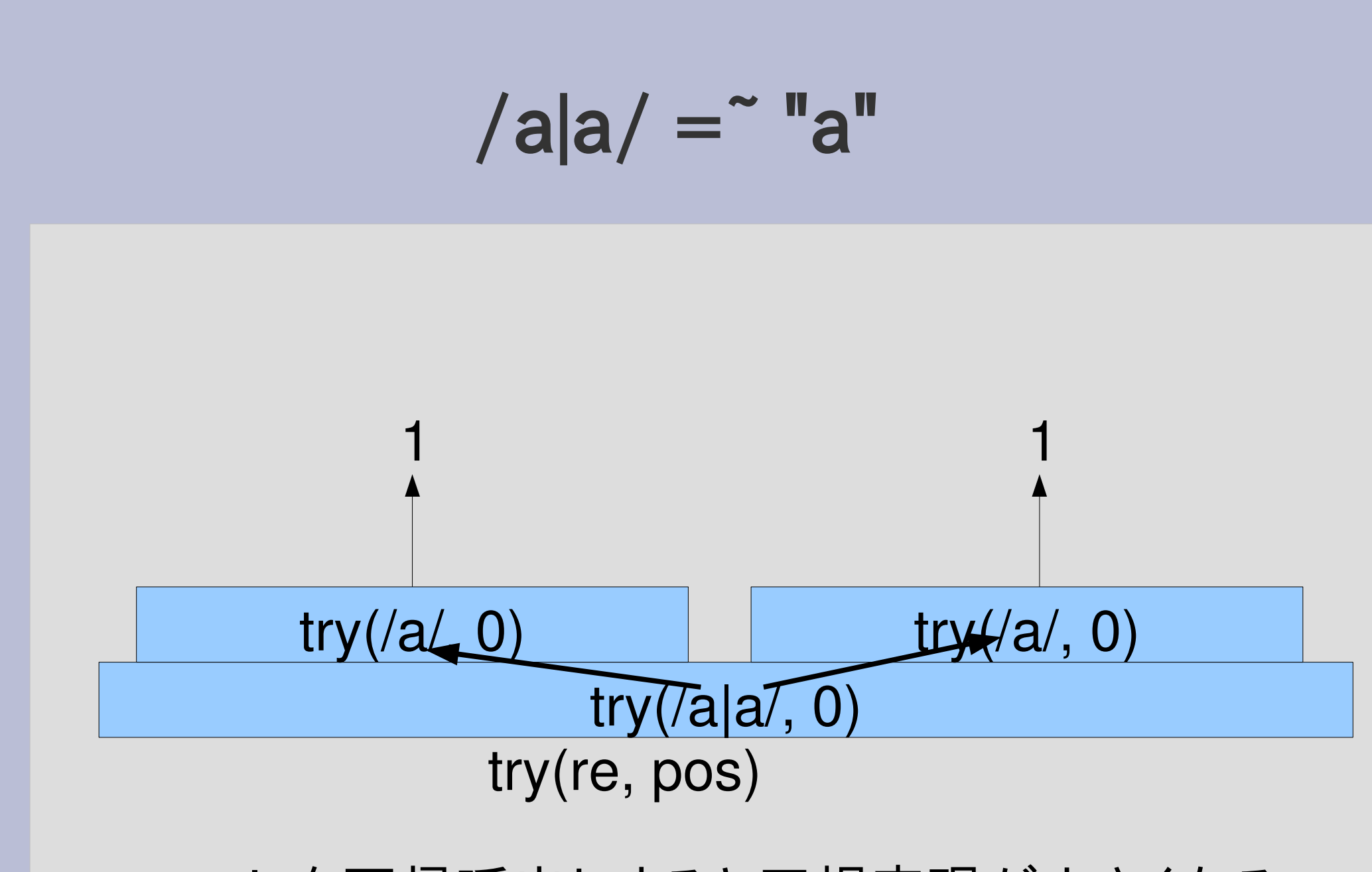

try\_alt を再帰呼出しすると正規表現が小さくなる

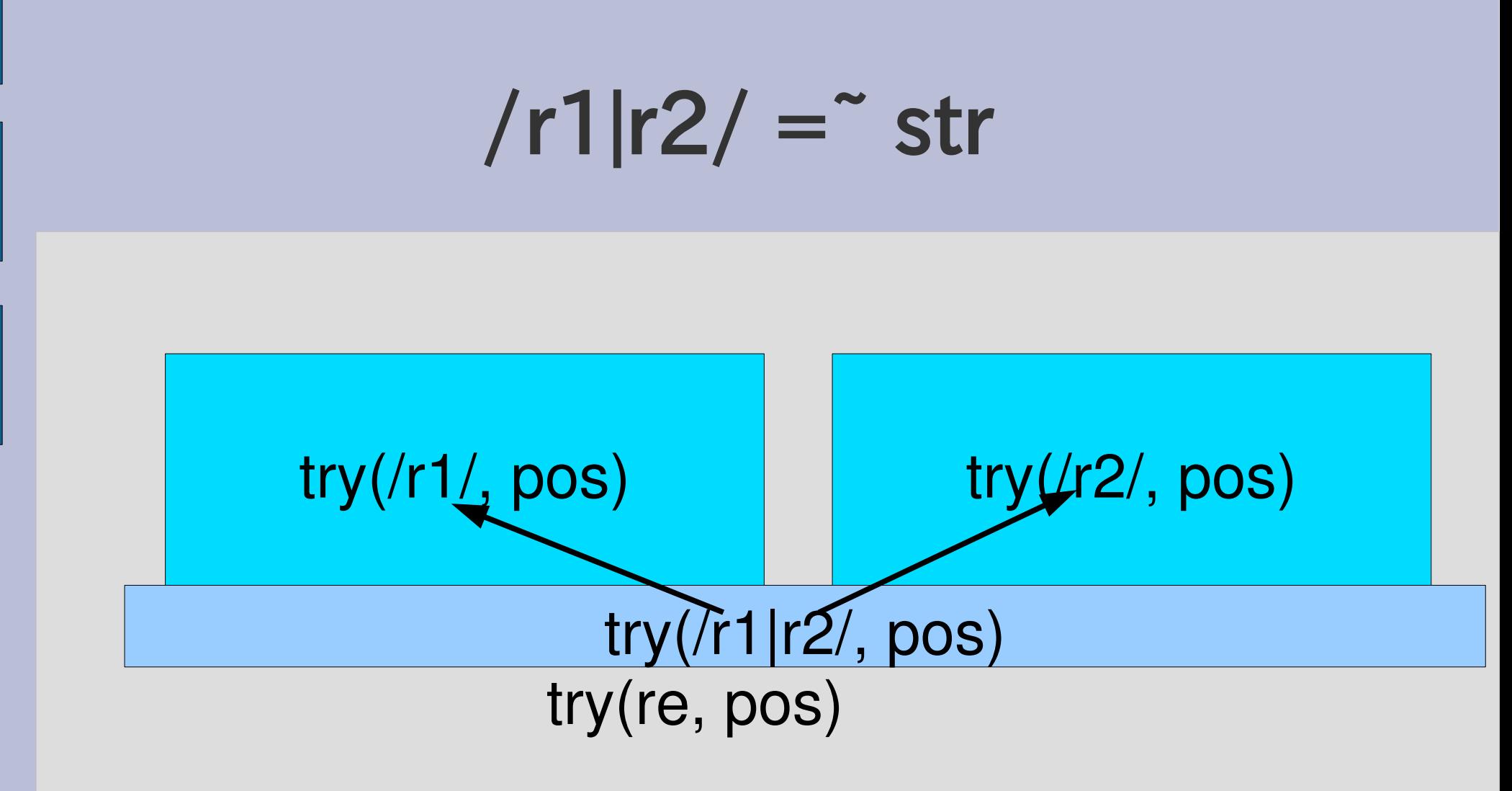

- try\_alt を再帰呼出しすると正規表現が小さくなる
- try(r1) は小さくなってるので再帰は有限
- try(r2) も小さくなっているので再帰は有限
- どちらも再帰は有限

# try\_cat

- [:cat, r1, r2] より r1 と r2 は小さい
- try([:cat, r1, r2]) は try(r1) と try(r2) を呼び出 し、そのときパターンは小さくなっている
- 文字列の残りは、増えることはない (try(r2) については減るかもしれない)

}

def try cat(re, str, pos, md, &b) try(re[1], str, pos, md) {|pos2, md2| try(re[2], str, pos2, md2, &b)

end 簡単のため2引数版を考える

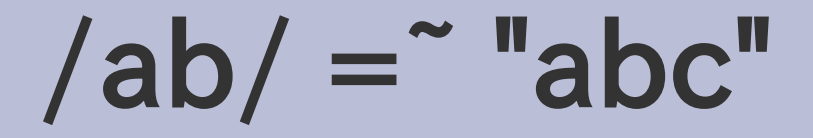

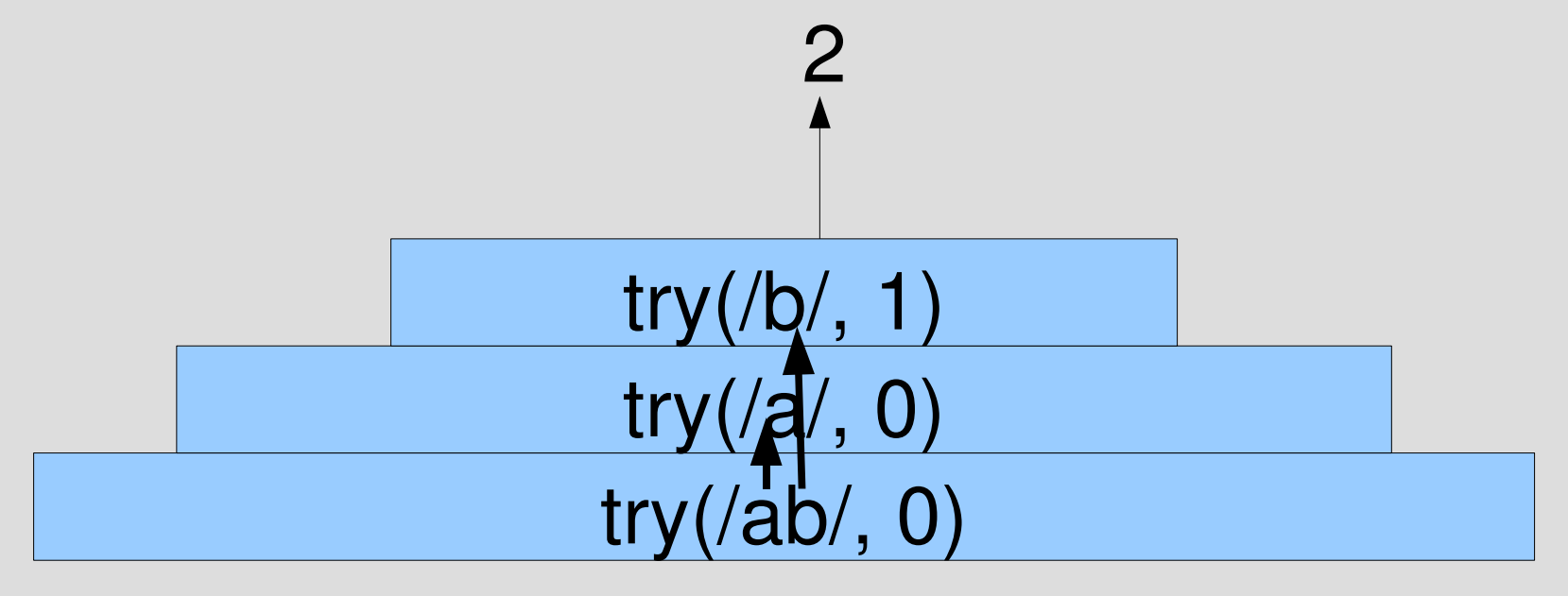

try\_cat を再帰呼出しするとパターンが小さくなる

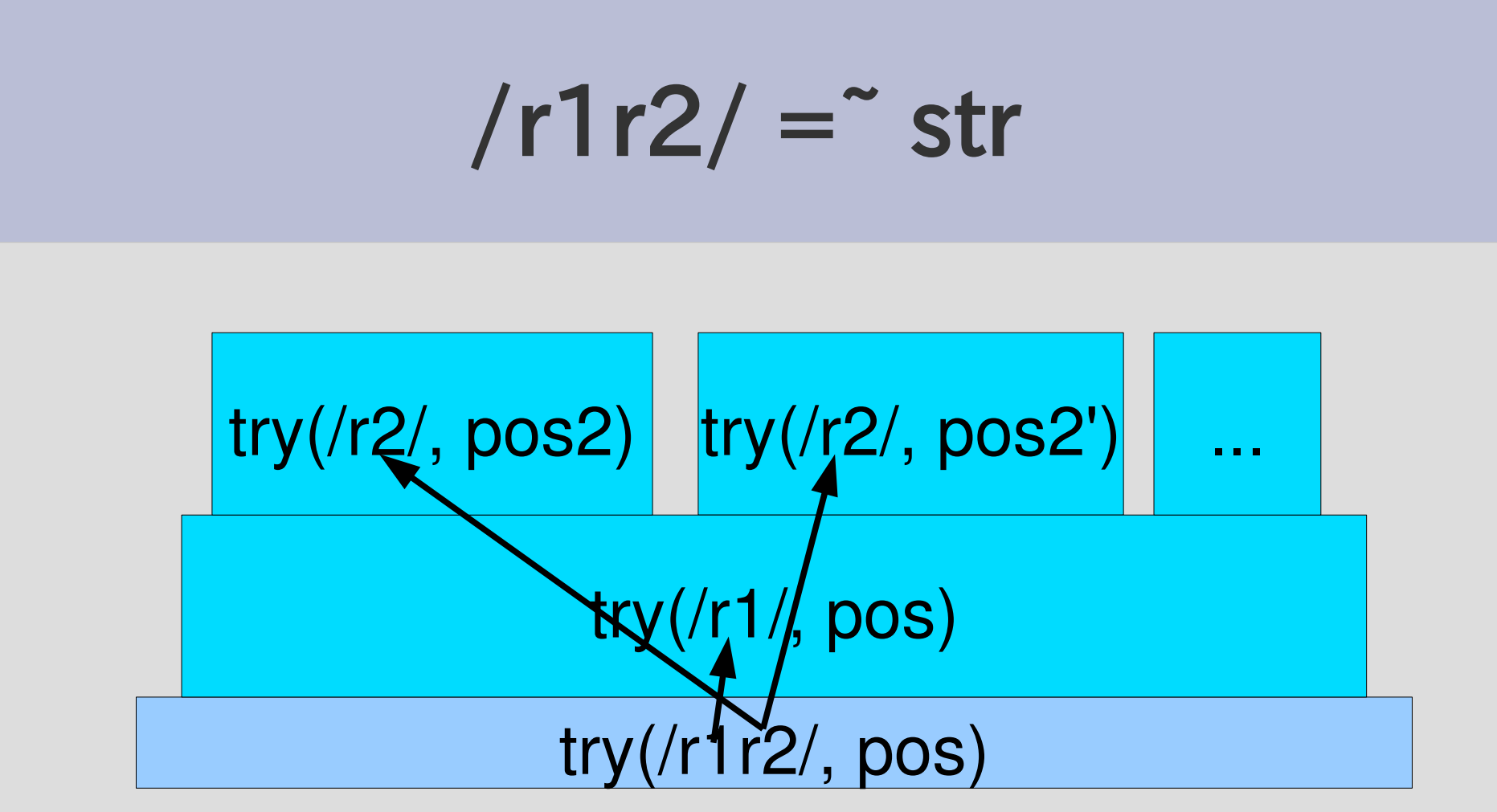

- try\_cat を再帰呼出しするとパターンが小さくなる
- try(r1) は小さくなってるので再帰は有限
- try(r2) も小さくなってるので再帰は有限
- 有限をふたつ足しても有限
- 結局、再帰は有限

# try\_rep

- [:rep, r] より r のほうが小さい
- try([:rep, r]) は try(r) を呼び、小さくなってる
- try\_rep([:rep, r]) は try\_rep([:rep, r]) を呼ぶがこ れは同じ大きさ
- でも pos < pos2 なときしか再帰しない def try\_rep(re, str, pos, md, &b) try(re[1], str, pos, md) {|pos2, md2| try rep(re, str, pos2, md2, &b) if  $pos < pos2$ } yield pos

end

# $/ a^* / =$  "aa"

- try(/a\*/) が何回も重なる
- でも pos は増えていくので有限

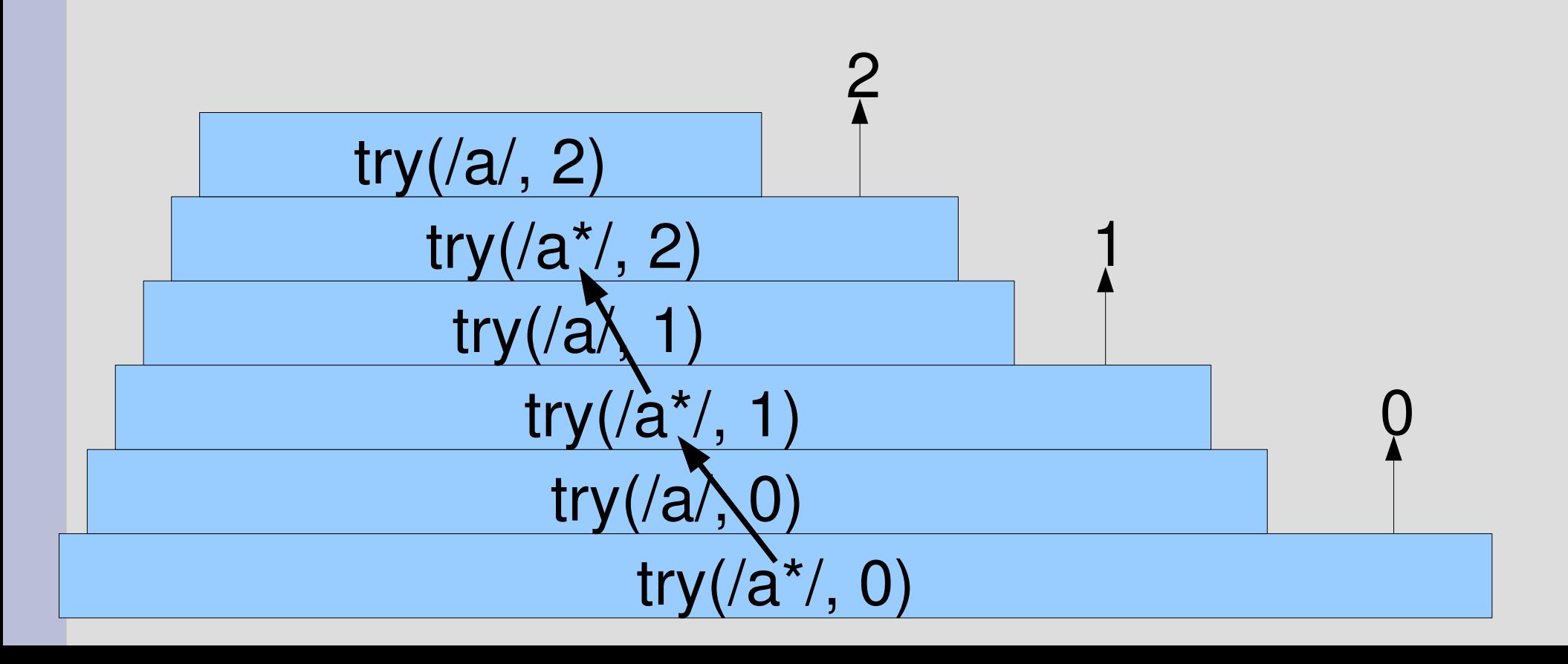

# $/ a^* / =$  "aa"

- try(/a\*/) はいくらでも重なる
- でも毎回 pos が進む
- ただし、pos を進めるのは try(/a/)

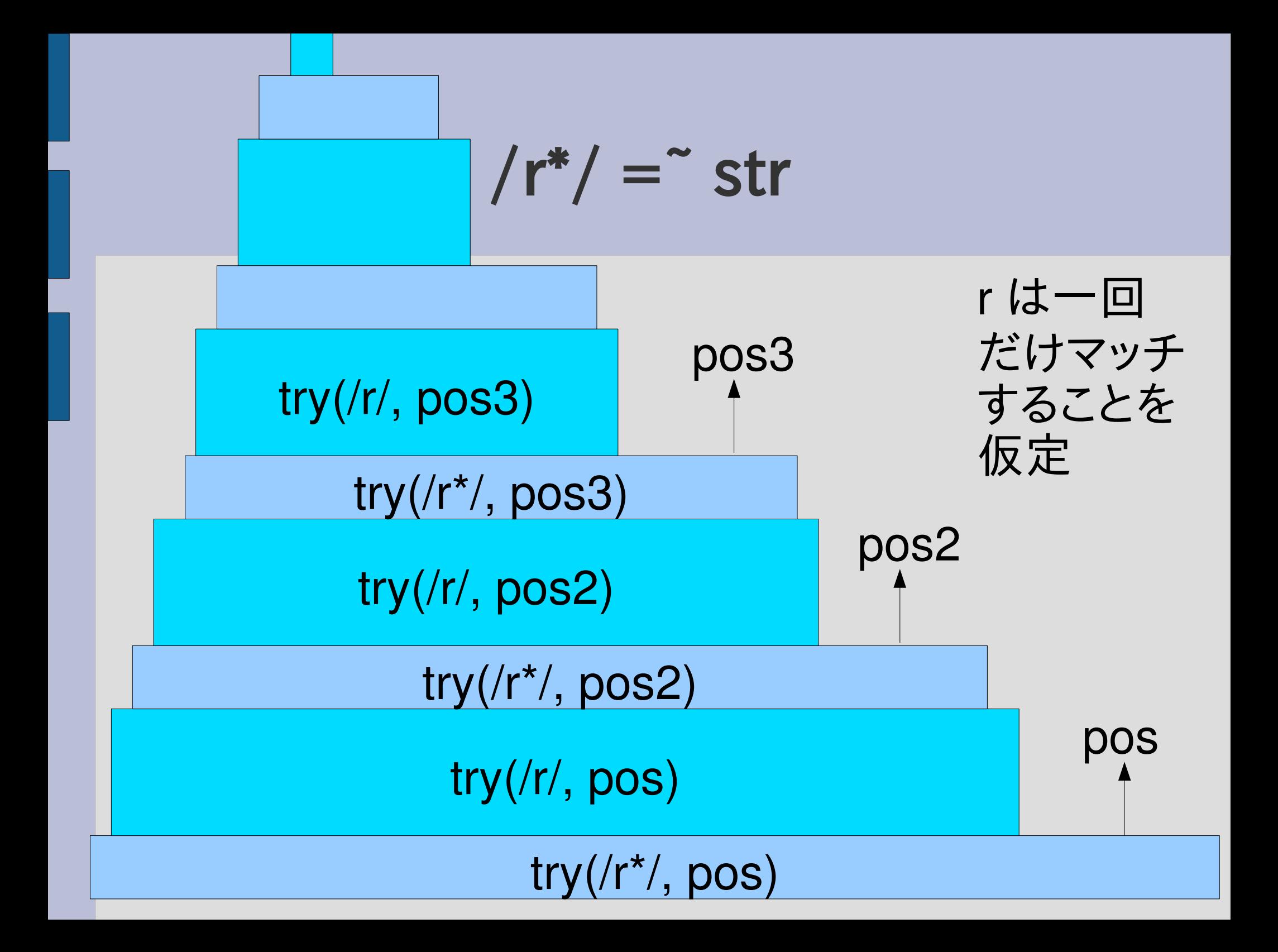

# try(/r\*/)と無限再帰

- try(/r\*/) が try(/r\*/) を呼び出す
- パターンが小さくならない
	- これはいつも成り立つ
- 残りの文字列 – r が空文字列にマッチしたら pos == pos2 になる – 例えば /()\*/ とか 抽象構文木だと [:rep, [:empstr]] – でもそのときは再帰しない (無限再帰防止) 再帰するのは pos < pos2 のときだけ
- 再帰するときは常にパターンか残りの文字列が 小さくなる

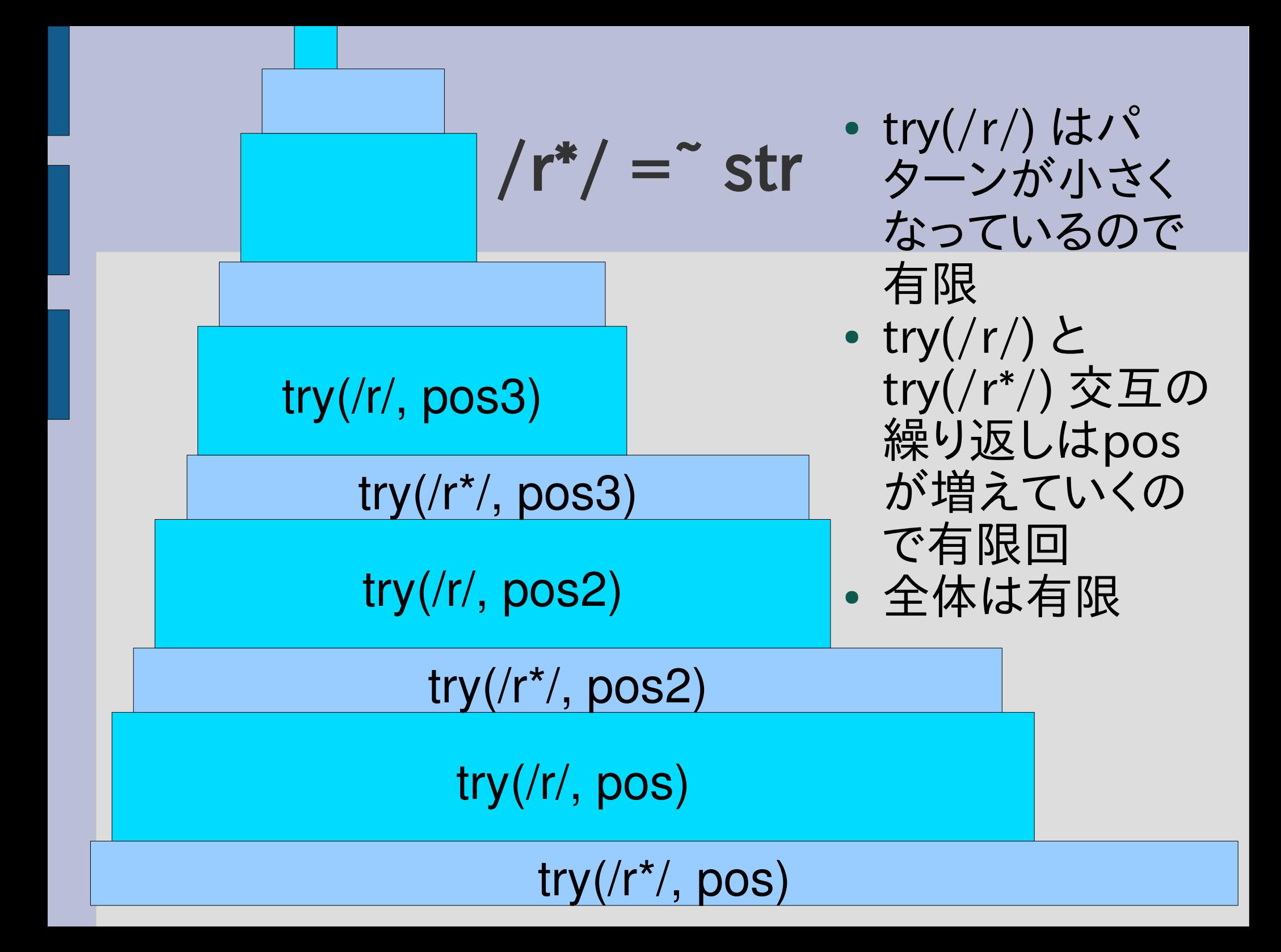

## 無視してもマッチするものはマッチする

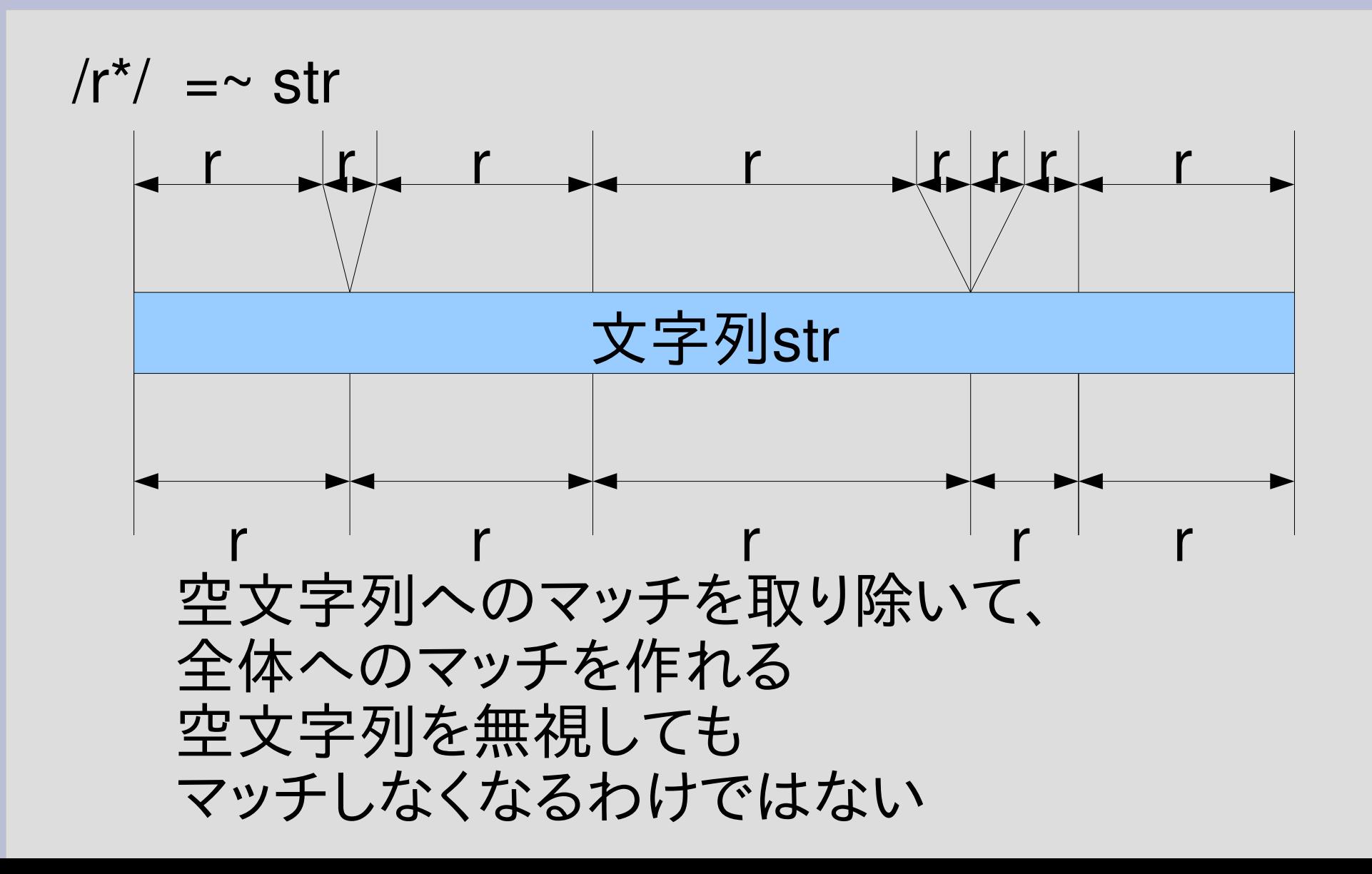

## 停止性

- 再帰の深さは有限
- ループも有限
	- 任意個引数 try\_alt は正規表現が与えられれば最 大ループ回数は決まる
- そのうち終わる

#### 計算量

- 有限時間で終わることを保証できた
- では、どのくらい時間がかかるか?
	- 今日中に終わる?
	- 太陽の寿命が尽きるまでに終わる?
- try は何回呼び出されるか?

# try の呼び出しを数える def count try(re, str)  $$try$  count = 0 rx ends(re, str, 0) \$try\_count end

```
def try(re, str, pos, md, &b)
 $try count += 1if re.respond_to? :to_str
```
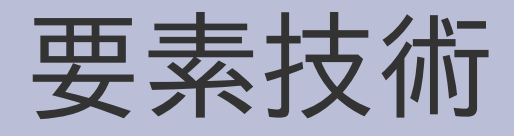

- グローバル変数
- 文字列の式展開
- 等差数列の和

#### グローバル変数

- Sxxx のような変数はグローバル変数
- $/\angle A\angle S$ [a-zA-Z ][a-zA-Z 0-9]\* $\angle Z$
- いままで使っていた pos とかはローカル変数
- グローバル変数はなるべく避ける

# try の呼び出しを数える

def count try(re, str)

\$try\_count = 0

rx ends(re, str, 0)

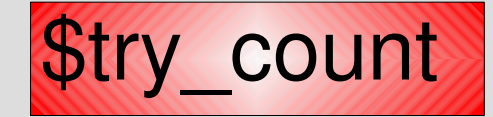

end

def try(re, str, pos, md, &b)

 $$try$  count  $+= 1$ 

if re.respond\_to? :to\_str

# count\_try の例

- count\_try("a", "abc")  $#=> 1$ try("a") が呼ばれるだけ
- 

• count\_try([:cat, "a", "b"], "abc")  $\#=> 3$ try([:cat, "a", "b"]) が try("a") と try("b") を呼ぶ

## a\* を a の並びにマッチするとき

- count\_try([:rep, "a"], "aa")  $\qquad \qquad \# \Rightarrow 6$
- count try([:rep, "a"], "aaa")  $\qquad \qquad \#=> 8$
- count try([:rep, "a"], "aaaaa")  $\#=> 12$
- count try([:rep, "a"], "a"\*10)  $\qquad \qquad \# => 22$
- count try([:rep, "a"], "a"\*100)  $\#=> 202$
- count try([:rep, "a"], "a"\*1000)  $\#=> 2002$

● 文字列の長さを n として、2n+2 回呼び出される

 $/ a^* / =$  "aa"

- try(/a\*/) が 3回
- try(/a/) が 3回
- 計6回

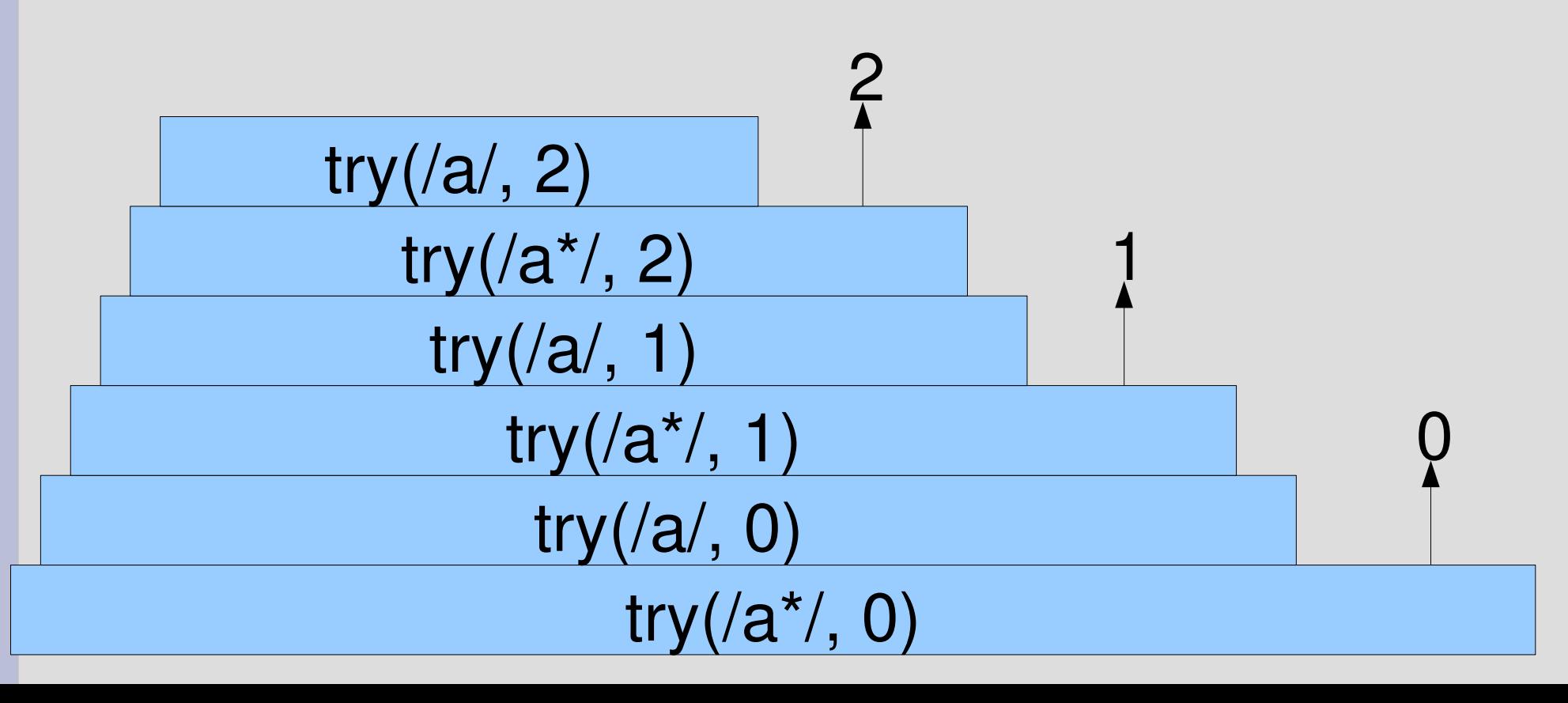

#### a\*の処理

- ・a を可能な限り繰り返しマッチ – マッチしなくなったら繰り返しを止める
- 長い方から yield

#### aaaaaaaaaaa

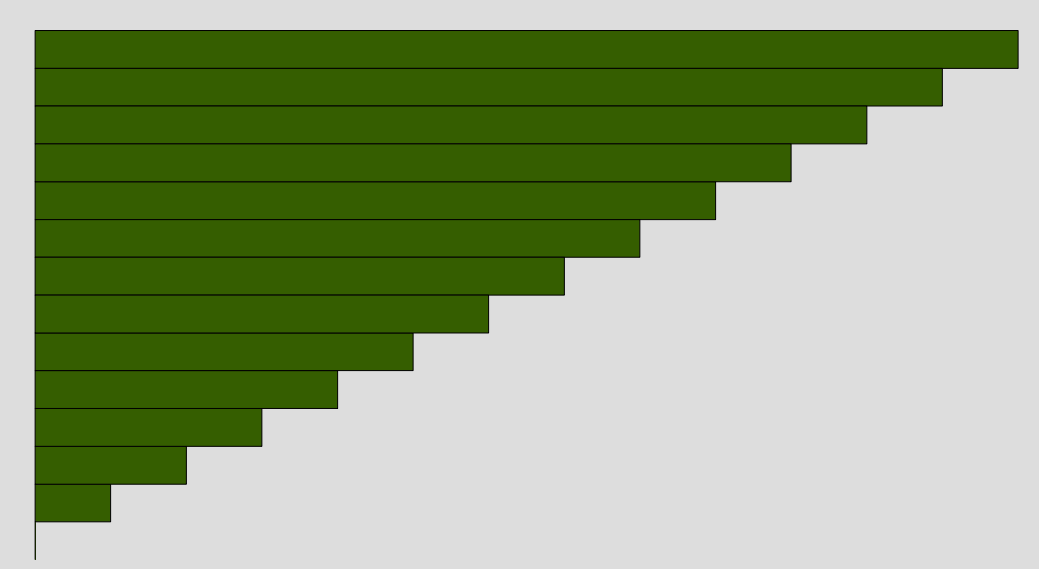

#### aa に対するマッチ

- try( $[:rep, "a"]$ ) pos=0 try( $[:rep, "a"]$ ) pos=1  $try([:rep, "a"])$   $pos=2$
- try("a") pos=0 マッチする try("a") pos=1 マッチする try("a") pos=2 マッチしない
- aa は長さ 2
- マッチする1文字ごとに 2回と、マッチしない最後 の 2回で 2\*2+2=6
- 一般に n文字なら 2n+2

# 0から20まで

```
0.upto(20) {|n|
 m = count_{r}([:rep, "a"], "a"*)puts "#{n} #{m}"
}
\Rightarrow 0 2
     1 4
     2 6
     3 8
```
...

#### 文字列の式展開

- "aaa#{式}bbb" というように、文字列の中に式を 埋め込める
- 埋め込んだ式は毎回評価されて結果が文字列 として埋め込まれる
- ダブルクオートの文字列に使える
- シングルクオートの文字列には使えない

## 0から20まで

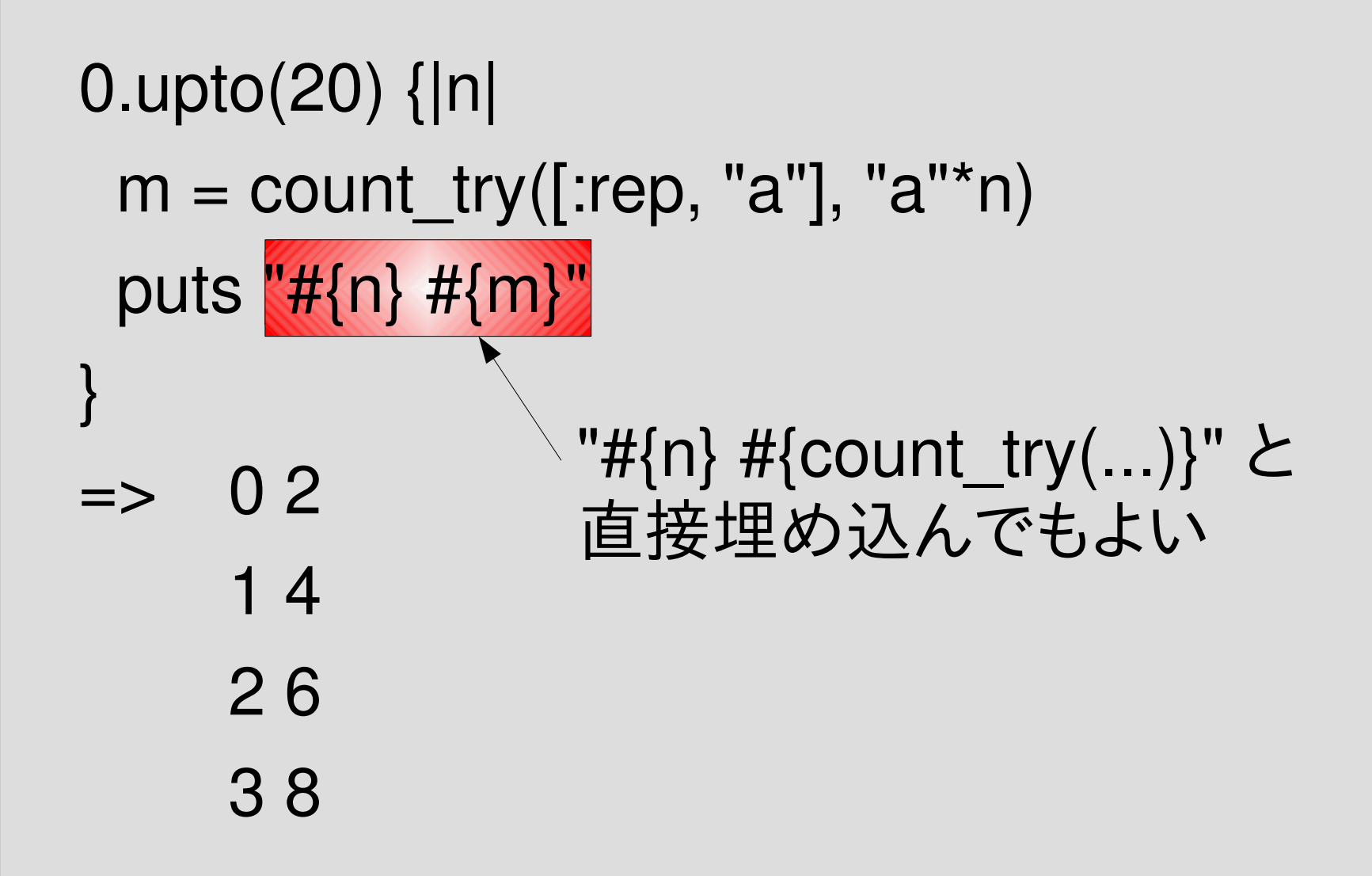

...

## 0から20までのグラフ

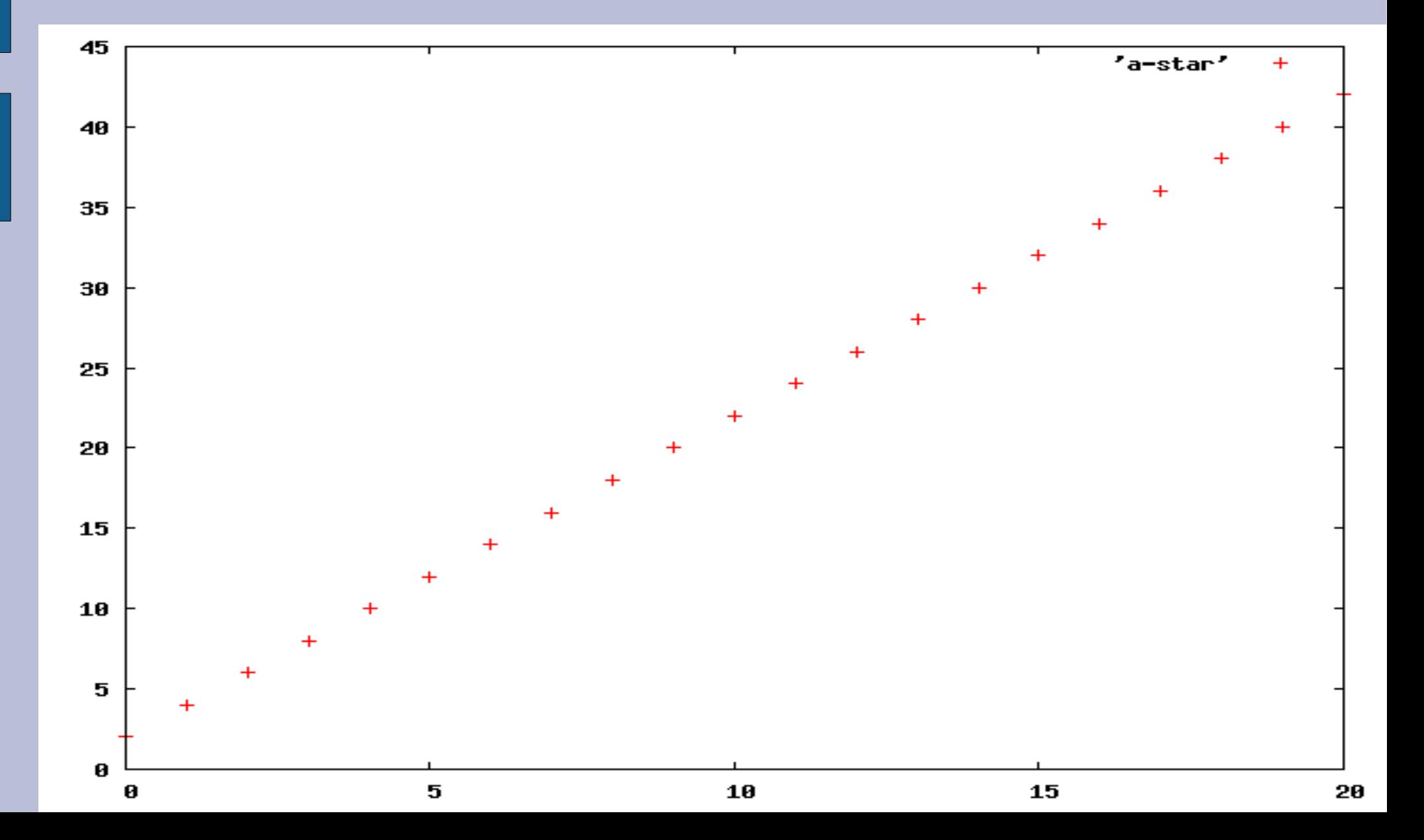

#### a\*a\* を a の並びにマッチ

0.upto(20) {|n|  $m =$  count try([:cat, [:rep, "a"], [:rep, "a"]], "a"\*n) puts "# $\{n\}$  # $\{m\}$ " }  $=$  1 11 16 71 11 181 16 341 • a\* と a\*a\* はどちらも a の並びにマッチする 実は  $n^2 + 5n + 5$ 0 5 5 55 10 155 15 305 20 505 2 19 7 89 12 209 17 379 3 29 8 109 13 271 18 419 4 41 9 131 14 305 19 461

#### a\*a\* と a のグラフ

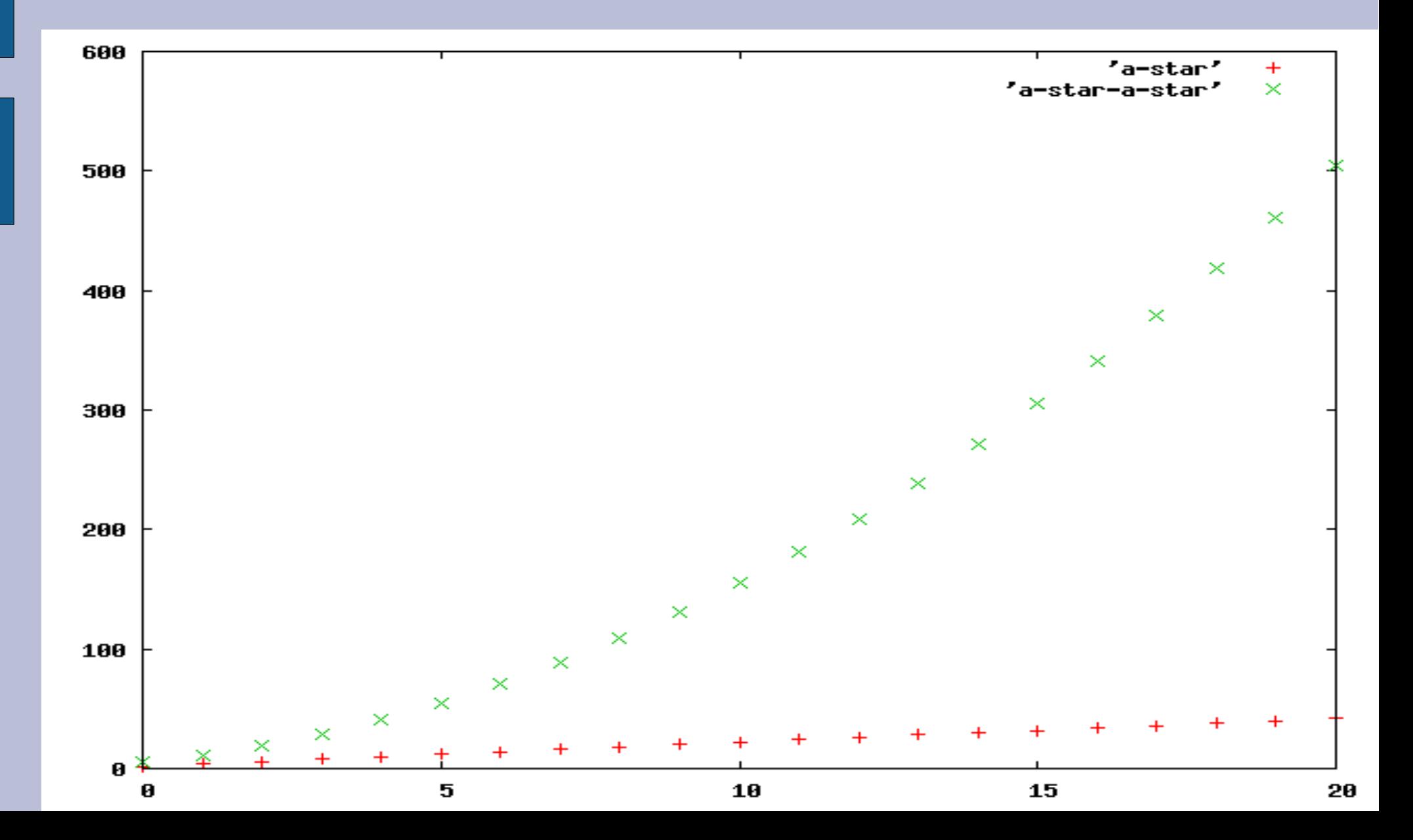

#### a\*a\*の効率が悪い理由

● 最初の a\* と後の a\* の境目が曖昧だから 曖昧ないろんな可能性すべてを検査するのは時<br>間がかかる 同日日日日日日日日日日 間がかかる aaaaaaaaaaaaa

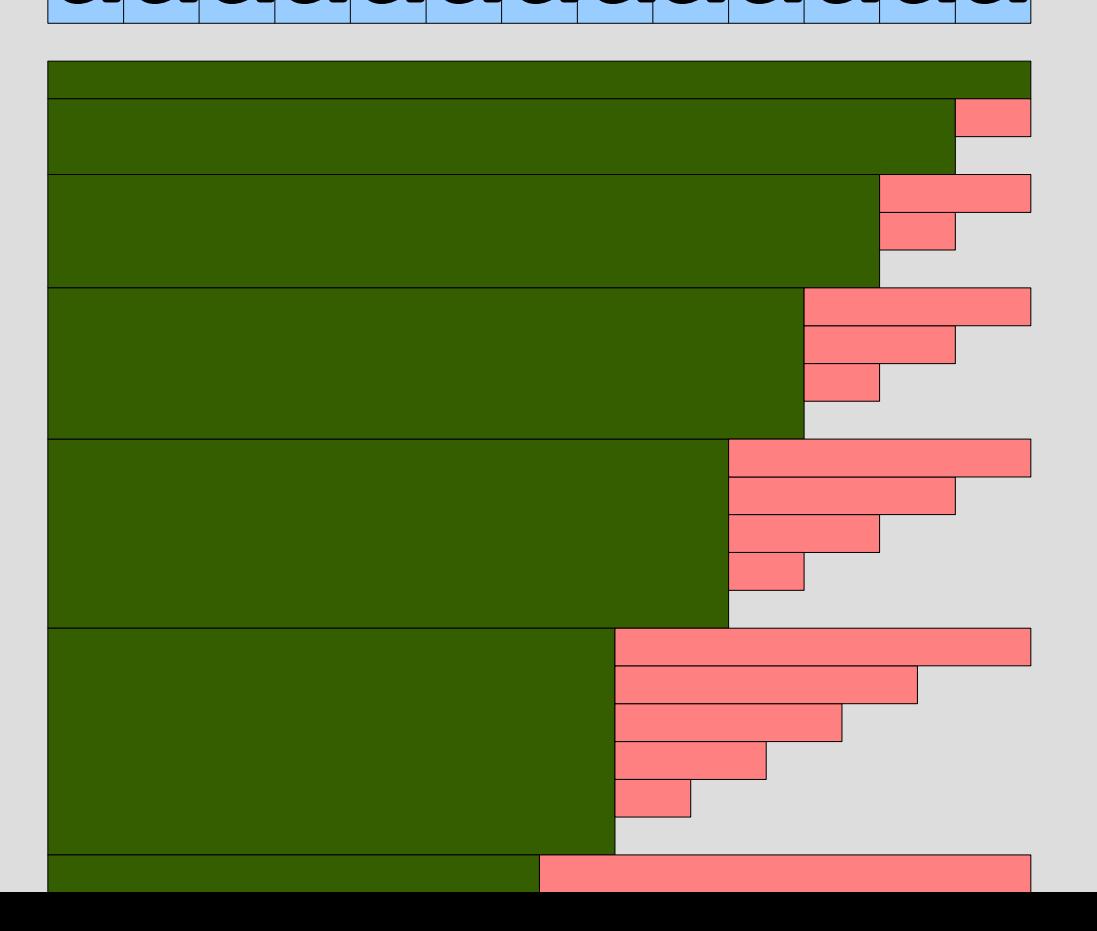

#### aaに対するマッチ

- 最初の a\* が aa にマッチする – 後の a\* が空文字列にマッチする
- 最初の a\* が a にマッチする
	- 後の a\* が a にマッチする
	- 後の a\* が 空文字列にマッチする
- 最初の a\* が空文字列にマッチする
	- 後の a\* が aa にマッチする
	- 後の a\* が a にマッチする
	- 後の a\* が空文字列にマッチする

## a\*a\* を aa にマッチしたときの try

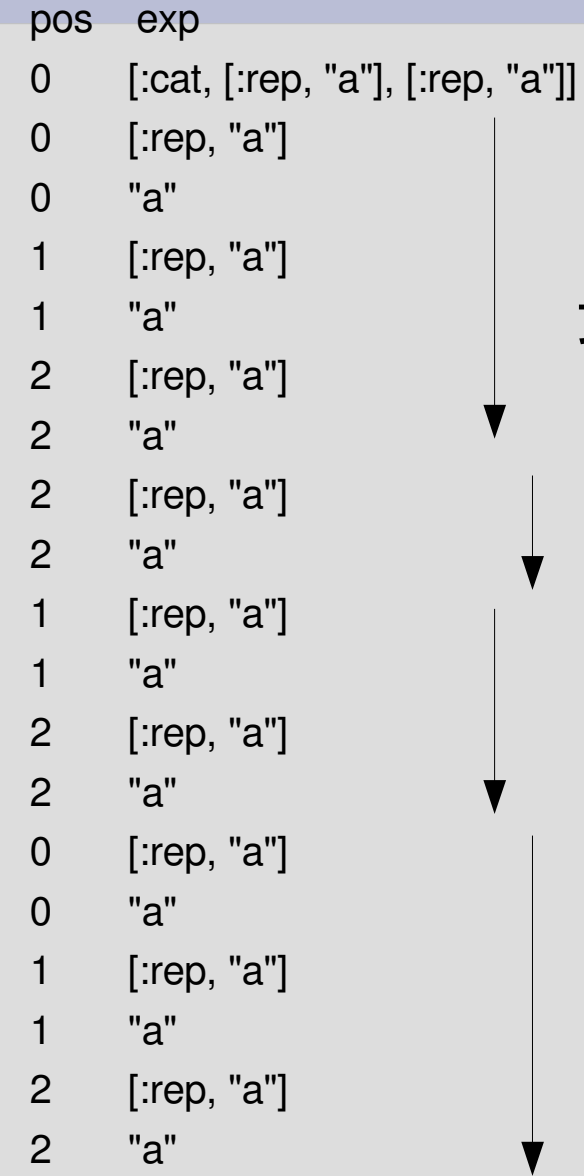

#### 最上位の try 呼び出し

最初の a\* を伸ばせるだけ伸ばす

後の a\* を位置 2 から伸ばす 後の a\* を位置 1 から伸ばす

後の a\* を位置 0 から伸ばす

#### a\*a\* を a の並びにマッチ

- 最上位の try 呼び出しで 1
- 最初の a\* を伸ばすのに 2n+2
- ここまでで 2n+3

#### a\*a\* を a の並びにマッチ

#### • 前ページで 2n+3

- 後の a\* で、2 + 4 + ... + (2n+2)=(n+1)(n+2)
	- 位置2から伸ばすのに 2
		- •残り長さ0
	- 位置1から伸ばすのに 4
		- 残り長さ 1
	- 位置0から伸ばすのに 6
		- •残り長さ 2
- 計 2n+3+(n+1)(n+2)=n<sup>2</sup>+ 5n + 5

#### 等差数列の和

•  $1+2+...+n = n(n+1)/2$ 

## a\*a\*の実測値と理論値

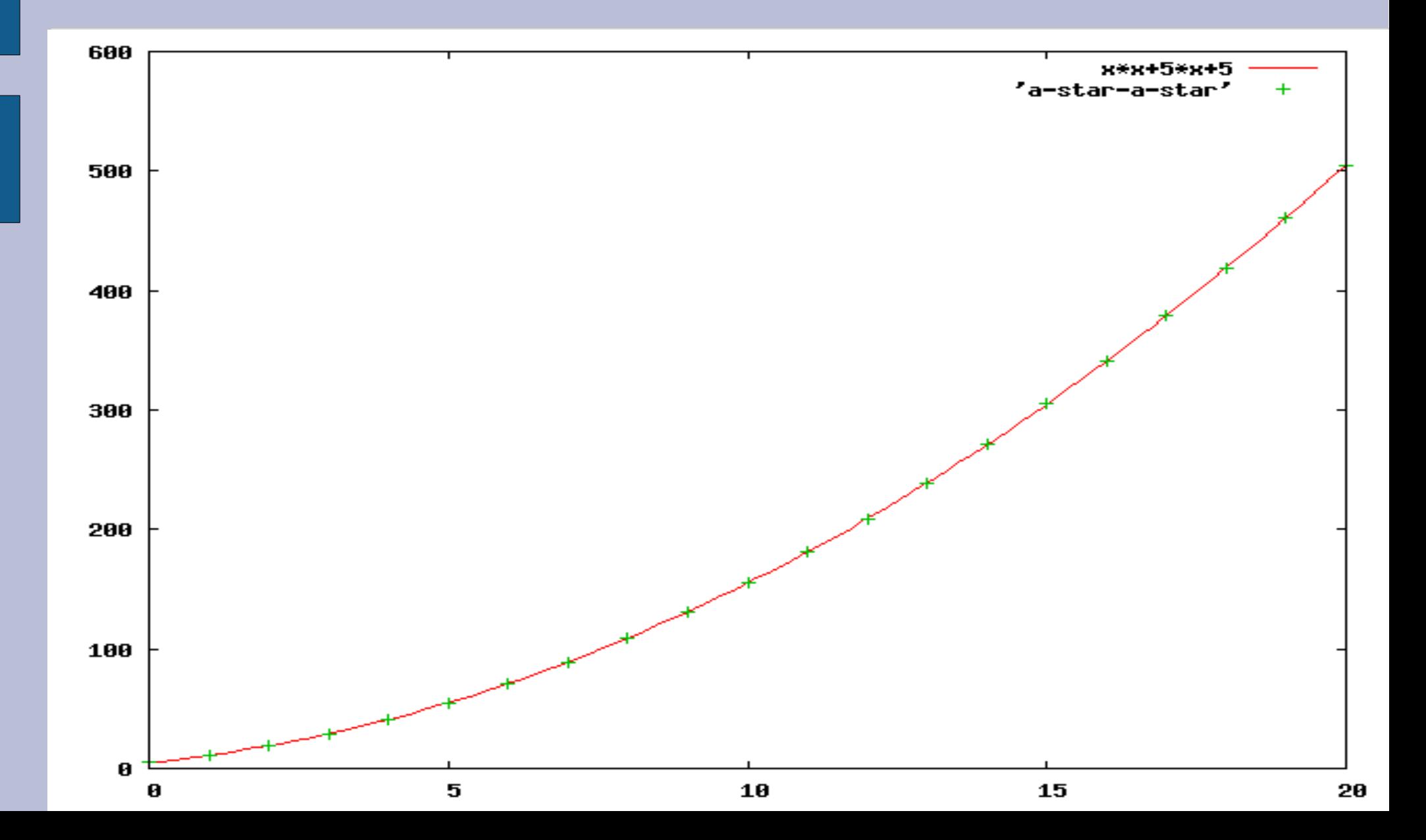

# (a\*)\* を a の並びにマッチ

- (a\*)\* も aの並びにマッチするのは a\* 、 a\*a\* と同じ
- (a\*)\* は a\*a\* よりさらに効率が悪い

18

0.upto(20) {|n|  $m = count_{r}([:rep,[:rep, "a"]], "a"*)$ puts "# $\{n\}$  # $\{m\}$ " } => 3 8 1278 20478 78 実は5\*2 - 2 n

- 2558 40958 158 318
	- 5118 81918
- 38 10238 163838 638

(a\*)\*, a\*a\*, a\* のグラフ

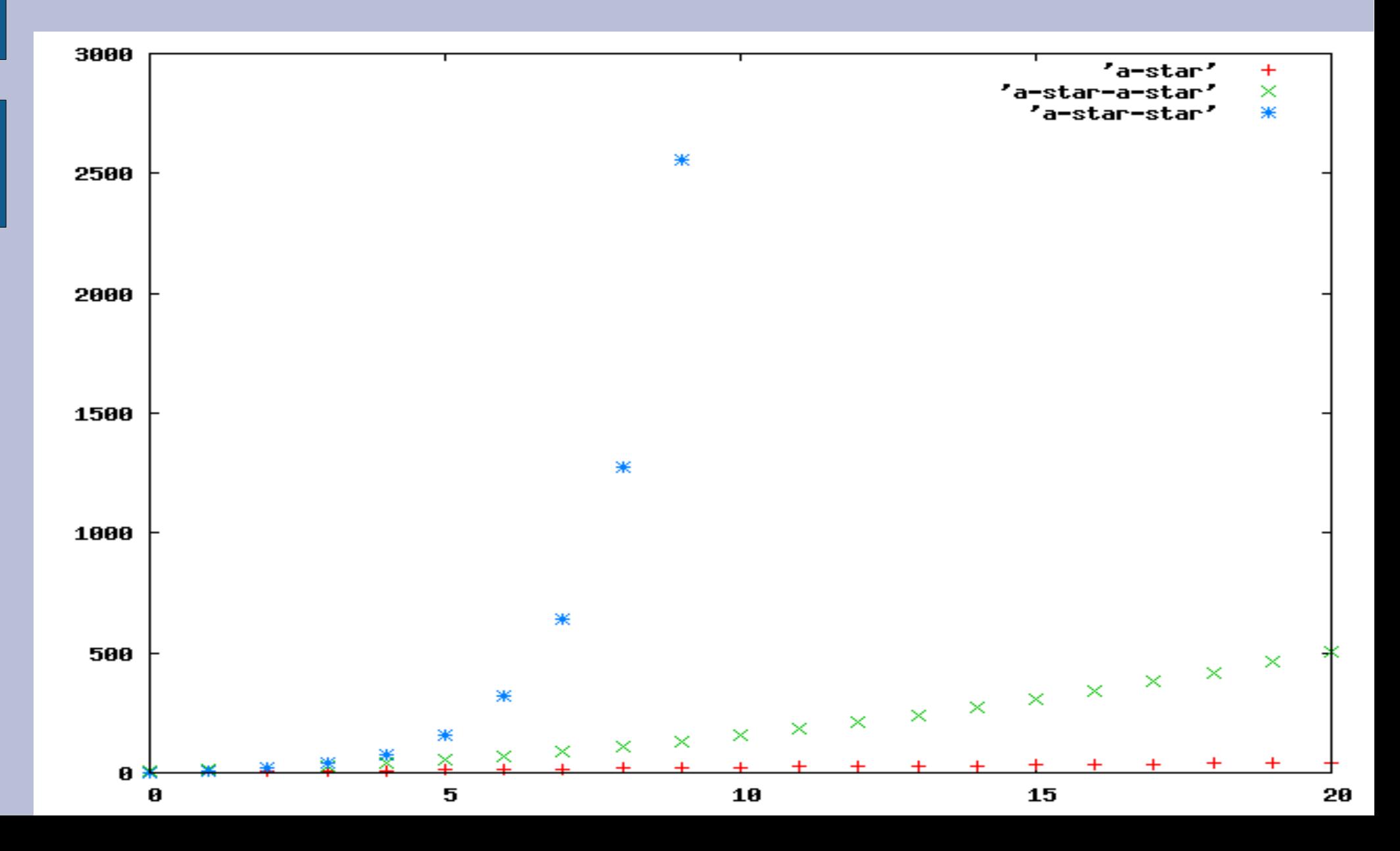

## (a\*)\*の効率が悪い理由

#### aaaaaaaaaa

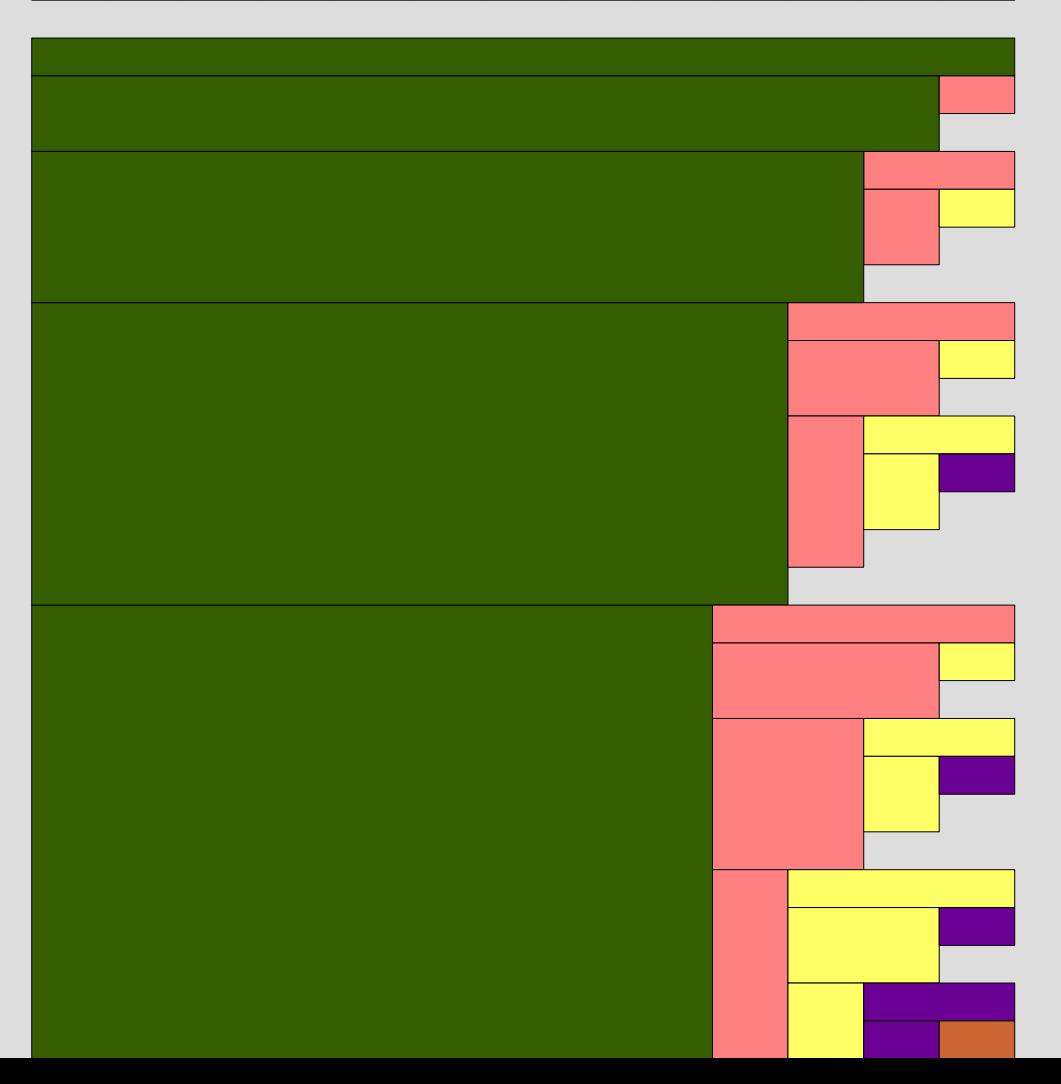

## 指数関数な実行時間

- count\_try([:rep, [:rep, "a"]], "a"\*20) が 1秒かか ると仮定 (手元の Pentium M 1.4GHz なマシンではもっと かかる)
- try 一回あたりの実行時間が一定と仮定
- $\cdot$  (5\*2<sup>20</sup>-2)\*k = 1[sec] => k = 1/5242878
- 100文字の場合  $(5^*2^{100}2)^*k = 1.2 * 10^{-4}$  [sec]  $100$ <sup>3</sup>  $\frac{1}{24}$  - 1 2  $*$  1  $\frac{24}{100}$
- 太陽の寿命 50億年 = 5\*10 [年] =1.6\*10' (sec]  $9$   $17$   $-1$   $6*10^{17}$

#### 繰り返しの効率

- a\* は 2n+2 回 try を呼び出す
- a\*a\* は n<sup>2</sup>+ 5n + 5 回 try を呼び出す
- (a\*)\* は 5\*2 -2回 try を呼び出す n
- · aの並びという同じ対象にマッチするパターンで も、曖昧なものは遅くなる
- 繰り返しがネストしていると、とくに(指数関数的 に) 遅い

レポート

- a が n 個並んでいる文字列に /a\*aaaa/ をマッ チさせたときに try が呼び出される回数を n に 対する関数として求めよ
- try\_cat, try\_alt は任意個引数版を使う
- 〆切 2008-07-15 12:00
- RENANDI

# $/$ a\*aaaa $/$  =  $\tilde{ }$  "a" \* n

- ある特定の n に対し、try の呼び出し回数は以 下で求められる
- count try( [:cat, [:rep, "a"], "a", "a", "a", "a"],  $"a" * n)$

#### 想定されるレポートの内容

- 求めた式 (関数)
- その式が求まった理由
	- グラフから求めるのではなく、プログラムの動作をた どって数える

# ヒント

- わからなければ try の先頭に p exp とか p [pos, exp] とか入れて動作をたどる
- · n が小さいときには場合分けが必要

## まとめ

- 前回のレポートの解説
- 正規表現エンジンの停止性を説明した
- · aの並びについて効率が悪いケースを述べた
- レポートを出した